## Appendix A. Supplementary Material

## **Understanding the spatial distribution of urban forests in China using Sentinel-2 images with Google Earth Engine**

Qianwen Duan, Minghong Tan\*, Yuxuan Guo, Xue Wang and Liangjie Xin \* [tanmh@igsnrr.ac.cn](mailto:tanmh@igsnrr.ac.cn)

## **Contents**

- 1. Top 100 prefecture-level cities in China of the highest urban forest cover in 2016
- 2. Download link of urban area of China in 2016
- 3. Scripts for image pre-processing, classification, and accuracy assessment
- 4. Download link of urban forest cover dataset

|           | Prefecture-    | Urban forest |                | Prefecture-    | Urban forest |
|-----------|----------------|--------------|----------------|----------------|--------------|
| Province  | level city     | cover (%)    | Province       | level city     | cover (%)    |
| Sichuan   | Zigong         | 40.14        | Anhui          | Wuhu           | 25.00        |
| Sichuan   | Leshan         | 38.26        | Anhui          | Tongling       | 24.87        |
| Sichuan   | <b>Bazhong</b> | 37.21        | Sichuan        | Panzhihua      | 24.78        |
| Hubei     | Shiyan         | 35.27        | Guangxi        | Chongzuo       | 24.77        |
| Liaoning  | Benxi          | 34.72        | Hunan          | Zhuzhou        | 24.39        |
| Jiangsu   | Nanjing        | 34.33        | Shanghai       | Shanghai       | 24.39        |
| Sichuan   | Ya'an          | 34.24        | Shanxi         | Linfen         | 24.36        |
| Chongqing | Chongqing      | 33.38        | Jiangsu        | Huai'an        | 24.36        |
| Sichuan   | Luzhou         | 33.11        | Guizhou        | Tongren        | 24.34        |
| Shaanxi   | Tongchuan      | 33.02        | Zhejiang       | Jiaxing        | 24.01        |
| Jiangsu   | Yangzhou       | 32.95        | Sichuan        | Neijiang       | 24.00        |
| Sichuan   | Yibin          | 32.90        | Liaoning       | Fushun         | 23.81        |
| Guangxi   | Hechi          | 32.84        | Zhejiang       | Wenzhou        | 23.63        |
| Anhui     | Huangshan      | 32.41        | Guangxi        | Liuzhou        | 23.53        |
| Sichuan   | Meishan        | 31.65        | Anhui          | Huainan        | 23.35        |
| Shaanxi   | Ankang         | 31.44        | Guangdong      | Jiangmen       | 23.34        |
| Shaanxi   | Yan'an         | 31.18        | Fujian         | Longyan        | 23.28        |
| Zhejiang  | Ningbo         | 30.42        | Jiangsu        | Taizhou        | 23.26        |
| Guangdong | Guangzhou      | 30.36        | Anhui          | Ma'anshan      | 22.62        |
| Guangdong | Zhuhai         | 30.13        | Liaoning       | Tieling        | 22.54        |
| Hunan     | Zhangjiajie    | 30.09        | Hubei          | Yichang        | 22.23        |
| Guangdong | Shenzhen       | 29.99        | Hebei          | Chengde        | 22.16        |
| Sichuan   | Chengdu        | 29.70        | Xinjiang Uygur | Karamay        | 22.11        |
| Zhejiang  | Hangzhou       | 29.22        | Hunan          | Xiangtan       | 22.11        |
| Sichuan   | Mianyang       | 29.11        | Liaoning       | Dandong        | 21.98        |
| Hainan    | Sanya          | 28.94        | Hunan          | Huaihua        | 21.91        |
| Guangxi   | Guilin         | 28.85        | Sichuan        | Nanchong       | 21.91        |
| Shaanxi   | Shangluo       | 28.77        | <b>Beijing</b> | <b>Beijing</b> | 21.76        |
| Jiangsu   | Zhenjiang      | 28.75        | Guangxi        | Laibin         | 21.58        |
| Guangxi   | <b>Baise</b>   | 28.60        | Guangxi        | Wuzhou         | 21.53        |
| Sichuan   | Deyang         | 28.56        | Jiangxi        | Pingxiang      | 21.47        |
| Fujian    | Sanming        | 28.51        | Guangxi        | Qinzhou        | 21.44        |
| Liaoning  | Liaoyang       | 27.95        | Sichuan        | Dazhou         | 21.43        |
| Zhejiang  | Lishui         | 27.64        | Fujian         | Fuzhou         | 21.38        |
| Zhejiang  | Taizhou        | 27.56        | Guangdong      | Qingyuan       | 21.35        |
| Fujian    | Ningde         | 27.44        | Henan          | Zhengzhou      | 21.28        |
| Hubei     | Huangshi       | 27.14        | Jiangsu        | Nantong        | 21.25        |
| Jiangsu   | Wuxi           | 26.96        | Jiangxi        | Shangrao       | 21.16        |
| Sichuan   | Suining        | 26.90        | Hainan         | Hainan         | 21.08        |
| Guangdong | Yunfu          | 26.87        | Henan          | Hebi           | 20.84        |

1. Top 100 prefecture-level cities in China of the highest urban forest cover in 2016 Table S1 Top 100 prefecture-level cities in China of the highest urban forest cover in 2016

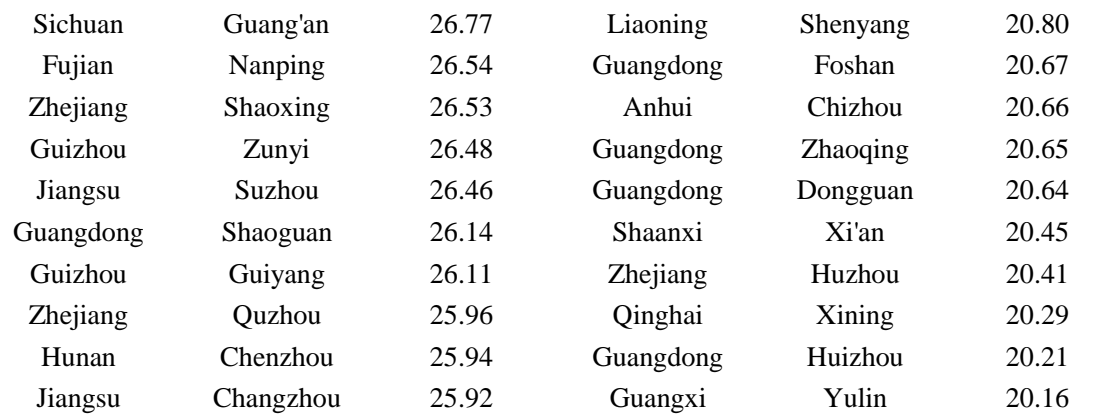

2. Download link of urban area of China in 2016

<https://code.earthengine.google.com/?asset=users/qwduan2013/2016new> We also uploaded this file in the Google Drive, the download link is: [https://drive.google.com/drive/folders/1Ehx1WA9QOTdjwnINcsN1tMwniX2\\_Dn04?usp=sharing](https://drive.google.com/drive/folders/1Ehx1WA9QOTdjwnINcsN1tMwniX2_Dn04?usp=sharing)

3. Scripts for image pre-processing, classification, and accuracy assessment <https://code.earthengine.google.com/e89b3c20e67562534cd3adae620655a5>

Note: The validation points in this example was for zone A.

The complete code is following. If you download the file of urban area of China in 2016 and copy the code in GEE platform, this can run.

// Function to mask clouds using the Sentinel-2 QA band.

function maskS2clouds(image) {

var qa = image.select( $\text{QA}60$ ');

// Bits 10 and 11 are clouds and cirrus, respectively. var cloudBitMask =  $1 \ll 10$ : var cirrusBitMask =  $1 \ll 11$ ;

```
// Both flags should be set to zero, indicating clear conditions.
```

```
 var mask = qa.bitwiseAnd(cloudBitMask).eq(0).and(
```

```
 qa.bitwiseAnd(cirrusBitMask).eq(0));
```

```
// Return the masked and scaled data, without the QA bands.
```

```
 return image.updateMask(mask).divide(10000)
```

```
 .select("B.*")
```

```
 .copyProperties(image, ["system:time_start"]);
```

```
}
```

```
//Function add ndvi
```

```
function S2ndvi(image) {
```

```
var ndvi = image.normalizedDifference(['B8', 'B4']).rename('NDVI');
```

```
 return image.addBands(ndvi)
```

```
 .float()
```

```
//Function add ndbi
function S2ndbi(image) {
  var ndbi = image.normalizedDifference(['B11', 'B8']).rename('NDBI');
    return image.addBands(ndbi)
                   .float()
}
```

```
//Function add ndwi
function S2ndwi(image) {
  var ndwi = image.normalizedDifference(['B3', 'B8']).rename('NDWI');
    return image.addBands(ndwi)
                  .float()
```
}

// Map the function over one year of data and take the median.

// Load Sentinel-2 TOA reflectance data.

var collection = ee.ImageCollection('COPERNICUS/S2')

```
 .filterDate('2016-04-01', '2016-9-30')
```
// Pre-filter to get less cloudy granules.

.filter(ee.Filter.lt('CLOUDY\_PIXEL\_PERCENTAGE', 10))

```
 .map(maskS2clouds)
```
.map(S2ndvi)

.map(S2ndwi)

```
 .map(S2ndbi)
```
var composite = collection.median()

```
// Load a table of state boundaries and filter.
var fc = ee.FeatureCollection('users/qwduan2013/2016new');
```

```
// Clip urben area.
var china=composite.clip (fc);
```
//Select the bands for training

```
var bands = ['B2', 'B3', 'B4', 'B5', 'B6', 'B7', 'B8','B11','NDVI','NDWI','NDBI'];
```
//From Fusion Table

```
var points = ee.FeatureCollection('ft:1xg8pt-RYI7QvuRUD_dQuRkI5cnM3_N7f9aXS_zLk');
var testingPartitionA = ee.FeatureCollection('ft:1eqZlJKW3-rVcbqm5dxXmlrrNcj9W3kjIDM8ITgAW');
```
// Sample the input imagery to get a FeatureCollection of training data. var training = china.select(bands).sampleRegions({ collection: points, properties: ['class'],

```
 scale: 15
```

```
\lambda
```

```
// Make a Random Forest classifier and train it.
var classifier = ee.Classifier.randomForest({
   numberOfTrees : 40,
   minLeafPopulation : 1,
   seed : 0
})
   .train({
   features: training,
   classProperty: 'class',
```
inputProperties: bands

 $\lambda$ 

// Classify the input imagery.

//var classified = china.select(bands).classify(classifier);

var classified = china.select(bands).classify(classifier);

// Define a palette for the Land Use classification.

var palette  $=$  [

'D3D3D3', // urban (0) // grey '008000' // forest (1) // green

];

// Get a confusion matrix representing resubstitution accuracy. var trainAccuracy = classifier.confusionMatrix(); print('Resubstitution error matrix: ', trainAccuracy); print('Training overall accuracy: ', trainAccuracy.accuracy());

// Display the classification result and the input image. Map.setCenter(116.3, 39.90); Map.addLayer(classified, {min: 0, max: 1, palette: palette}, 'Land Use Classification'); Map.addLayer(china, {bands: ['B4', 'B3', 'B2'], max: 0.5, gamma: 2}, 'S2 Image', false);

```
// Sample the input imagery to get a FeatureCollection of test data.
var testdata = china.select(bands).sampleRegions({
   collection: testingPartitionA,
   properties: ['class'],
   scale: 15
});
```
// // Classify the test FeatureCollection.

var test = testdata.classify(classifier,'classification');

// // Print the confusion matrix.

var confusionMatrix = test.errorMatrix('class', 'classification'); print('RF testing error matrix', confusionMatrix); print('RF testing accuraccy', confusionMatrix.accuracy());

4. Download link of land cover dataset

It is difficult to upload the mosaic result which is large. Therefore, we provided a download link to the dataset which should be mosaicked before using.

0 – non-urban forest; 1- urban forest

[https://drive.google.com/open?id=13grxfNDrsJsWcHPMC\\_M53y3NK\\_BA40eS](https://drive.google.com/open?id=13grxfNDrsJsWcHPMC_M53y3NK_BA40eS)